## Wild Rescue eBooks

Directions:

Click on a book cover or scan a QR code.

Enter the Galileo password.

Click on PDF Full Text.

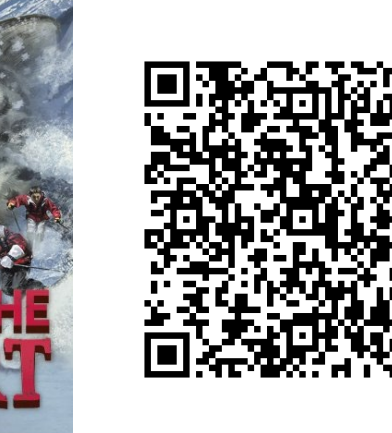

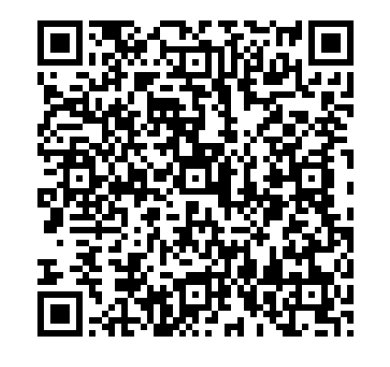

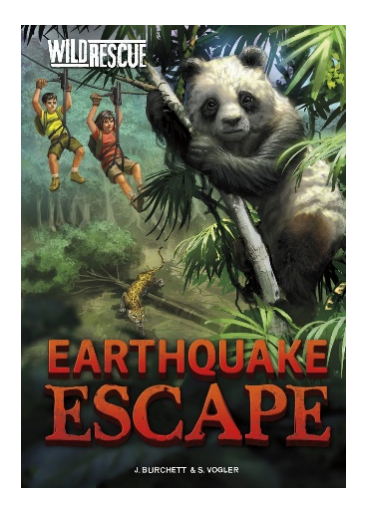

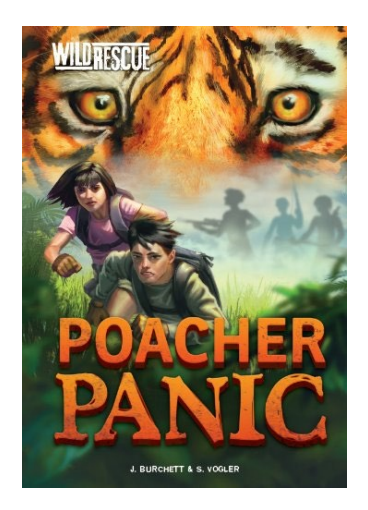

J. BURCHETT & S. VOGLER

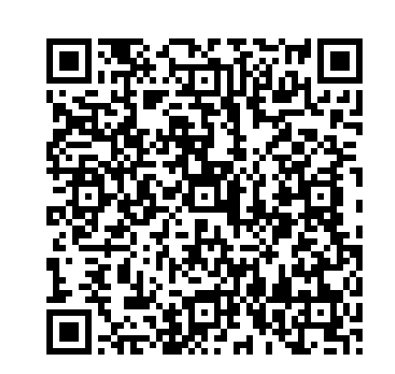

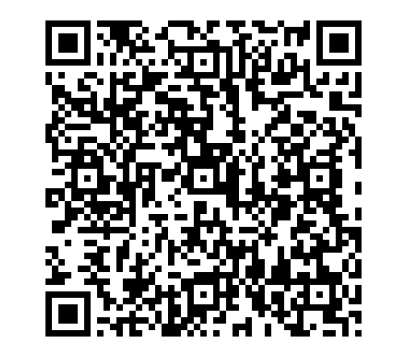

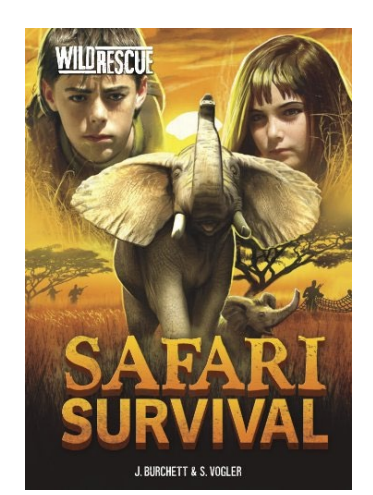